all things open

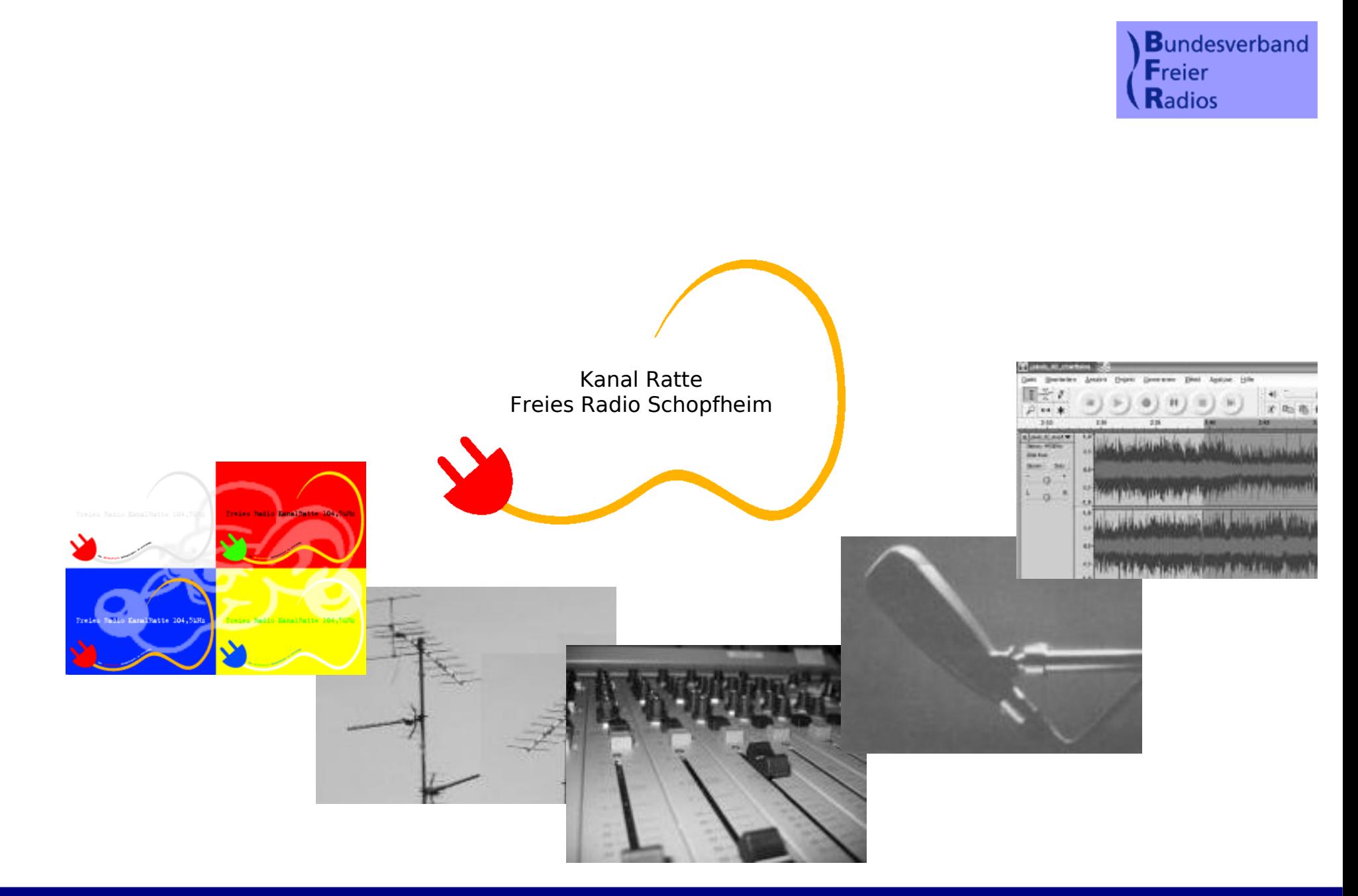

# **Inhalt**

- **Portrait: Freie Radios und Kanal Ratte**
- **Übersicht: Radio- und Studio-Technik**
- **Archivierung**
- **Sendeautomatisierung**
- **Streaming**
- **Anwenderprogramme**
- **Weitere Ideen und Ausblick**
- **verwendete Software und Informationsquellen**

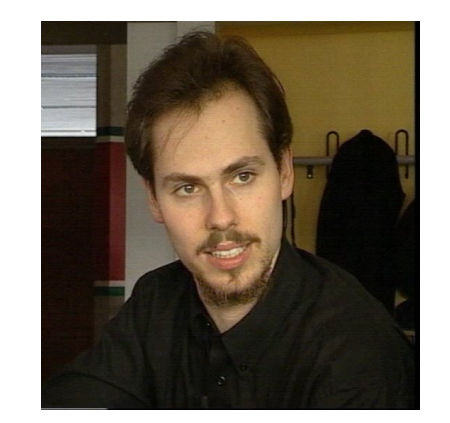

all things

onen

**Manuel Schneider**

- **25 Jahre**
- **Fachinformatiker (Systemintegration) seit 2003**
- **momentan Student für angewandte Informatik (FH)**
- **All-Things-Open Projektgruppe**
- **Freies Radio Kanal Ratte (Schopfheim)**
- **Kooperation mit RadioTux**

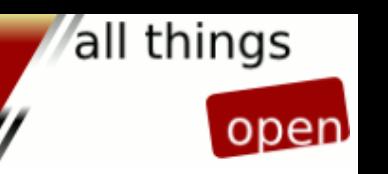

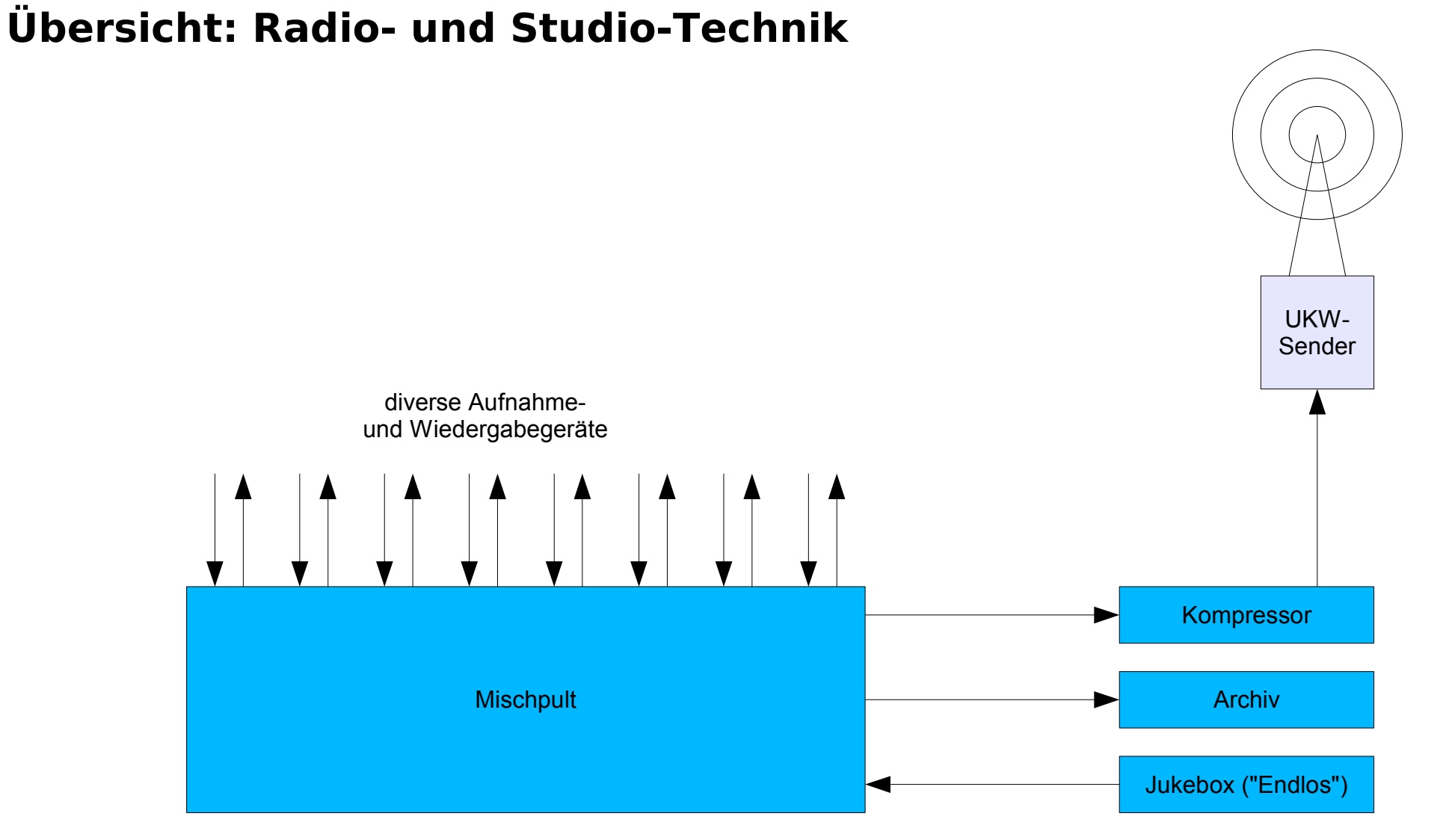

**14. November 2006 Linux World Conference & Expo Manuel Schneider**

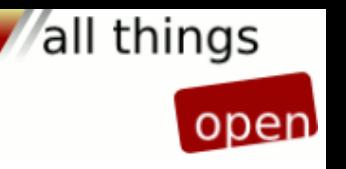

# **Übersicht: Radio- und Studio-Technik**

## **Anforderungen:**

**- Sende-Archivierung (gesetzlich: sechs Wochen)** früher: Aufnahme auf Videobänder

### **- Endlos-Band**

früher: manuell bediente Kassetten

- **Sendezuführung von anderen Sendern** früher: Kassetten per Post
- **Livestream**
- **PC für bequeme Aufnahme / Schnitt / Musikwiedergabe**

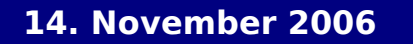

# **Archivierung**

# **Setup**

- **Server am Aufnahme-Ausgang des Mischpults**
- **qualitativ hochwertige Soundkarte**
- **Verzeichnisstruktur bildet Kalender ab**
- **Aufnahmeskript erstellt MP3-Datei (stündlich)**
- **Cron-Job**

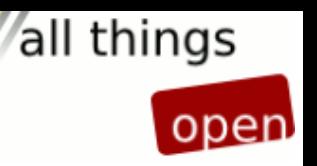

### **Archivierung**

#### **/usr/local/bin/aufnahme-rkr.sh**

**# nimmt das mp3-file auf # Variablen setzen NAME=\$(date +Kanal-Ratte-%H-Uhr-%d-%m-%Y) HEUTE=\$(cat /usr/share/kanalratte/heute) ARCHIVPFAD=/mnt/data/sendearchiv export TERM=xterm # mp3 aufnehmen killall -gq arecord /usr/local/bin/sub/pegel-aufnahme.sh arecord -t wav -f cd -d 3605 -q | /usr/bin/lame -b128 -S - \$ARCHIVPFAD/\$HEUTE/\$NAME.mp3 > /dev/null**

#### **/usr/local/bin/aufnahme-rdl.sh**

**# nimmt das mp3-file auf # Variablen setzen NAME=\$(date +Radio-Dreyeckland-%H-Uhr-%d-%m-%y) HEUTE=\$(cat /usr/share/kanalratte/heute) ARCHIVPFAD=/mnt/data/sendearchiv export TERM=xterm # mp3 aufnehmen killall -gq arecord /usr/local/bin/sub/pegel-aufnahme.sh arecord -t wav -r 44100 -d 3605 -q | /usr/bin/lame -s 22.05 -b24 -S - \$ARCHIVPFAD/\$HEUTE/\$NAME.mp3 > /dev/null**

#### **/usr/local/bin/sub/pegel-aufnahme.sh**

**#!/bin/bash amixer sset ADC,0 127 > /dev/null amixer sset ADC,1 127 > /dev/null**

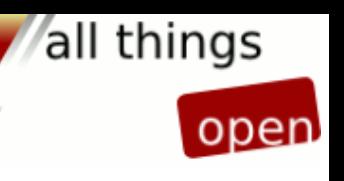

### **Archivierung**

#### **Crontab (Auszug)**

```
...
#### Sendearchivierung ####
# RKR
0 15-23 * * * /usr/local/bin/aufnahme-rkr.sh
0 0-2 * * * /usr/local/bin/aufnahme-rkr.sh
## RDL
0 3-14 * * * /usr/local/bin/aufnahme-rdl.sh
#
#### Wartungsarbeiten ####
1 0 * * * /usr/local/bin/variablen.sh
55 23 * * * /usr/local/bin/verzeichnis.sh
3 7 * * * /usr/local/bin/copymp3.sh
...
```
#### **/usr/local/bin/verzeichnis.sh**

**#!/bin/bash # Verzeichnisse erzeugen und löschen # Variablen setzen**

```
HEUTE=$(cat /usr/share/kanalratte/heute)
MORGEN=$(cat /usr/share/kanalratte/morgen)
LDATUM=$(cat /usr/share/kanalratte/ldatum)
#CDATUM=$(cat /usr/share/kanalratte/cdatum)
WOCHENTAG=$(cat /usr/share/kanalratte/Wt_heute)
ARCHIV=/mnt/data/sendearchiv
```

```
# cp -r -u $ARCHIV_NEU/$CDATUM $ARCHIV_ALT
rm -rf $ARCHIV/$LDATUM
mkdir $ARCHIV/$MORGEN
cp $ARCHIV/liesmich.txt $ARCHIV/$HEUTE/$WOCHENTAG.txt
chmod 777 $ARCHIV/$MORGEN
```
all things

# all things

### **Archivierung**

```
/usr/local/bin/variablen.sh
```

```
#!/bin/bash
# setzt Umgebungsvariablen
VDIR="/usr/share/kanalratte"
```

```
# heutiges Datum für verzeichnisse etc..
echo $(date +%Y-%m-%d) > $VDIR/heute
# morgiges datum
echo $(date +%Y-%m-%d --date "tomorrow") > $VDIR/morgen
```
**# welcher tag muß gelöscht werden echo \$(date +%Y-%m-%d --date "43 days ago") > \$VDIR/ldatum # welcher tag soll kopiert werden echo \$(date +%Y-%m-%d --date "1 day ago") > \$VDIR/gestern**

```
# aktueller Wochentag
echo $(date +%A) > $VDIR/Wt_heute
```

```
#Datum letzter X-Tag
for wt in Monday Tuesday Wednesday Thursday Friday Saturday Sunday
   do
   for i in 1 2 3 4 5 6 7
     do WOCHENTAG=$(date +%A --date "$i day ago")
     echo $(date +%Y-%m-%d --date "$i day ago") > $VDIR/$wt
     if test $WOCHENTAG = $wt
      then break
     fi
   done
done
```
### **Archivierung**

#### **/usr/local/bin/copymp3.sh**

**# kopiert mp3-file der Stunde 0 # Variablen setzen NAME=\$(date +Kanal-Ratte-00-Uhr-%d-%m-%Y) HEUTE=\$(cat /usr/share/kanalratte/heute) GESTERN=\$(cat /usr/share/kanalratte/gestern) ARCHIVPFAD=/mnt/data/sendearchiv mv \$ARCHIVPFAD/\$GESTERN/\$NAME.mp3 \$ARCHIVPFAD/\$HEUTE/\$NAME.mp3** all things

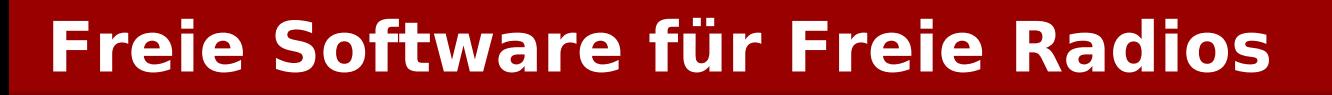

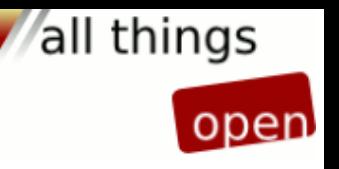

### **Sendeautomatisierung**

# **Setup**

- **Archivrechner auf Eingang vom Mischpult legen**
- **qualitativ hochwertige Soundkarte**
- **Wiedergabeskript spielt gewünschte Sendung ab**
- **zusätzliches Vorproduktionsverzeichnis**
- **Cronjobs gemäss Sendeplan**

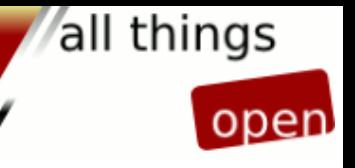

#### **Sendeautomatisierung**

#### **/usr/local/bin/sub/wdh\_ciao.sh**

**# Benutzer prüfen (wegen manuellem Start), muss "archiv" sein /usr/local/bin/sub/checkuser.sh**

**# Tag der Originalsendung TAG=\$(cat /usr/share/kanalratte/Saturday) ARCHIVPFAD=/mnt/data/sendearchiv/\$TAG**

**# Verzeichnis fuer bearbeitete oder ausgewaehlte Dateien - diese werden bevorzugt gespielt! cd /mnt/data/musik/WDH/ciao**

**# Erstelle Liste aus Zusatzverzeichnis ls -1 \*.mp3 > templiste.txt # Hinzufügen der normalen Archivpfade echo \$ARCHIVPFAD/Kanal-Ratte-16-Uhr-\*.mp3 >> templiste.txt echo \$ARCHIVPFAD/Kanal-Ratte-17-Uhr-\*.mp3 >> templiste.txt**

**# Reduzieren auf n Files = n Stunden – dh. jede Datei enthält eine Stunde Programm! head -n2 \$ZUSATZPFAD/templiste.txt > \$ZUSATZPFAD/liste.txt**

**# Herunterfahren des aktuellen Pegels und Stoppen der Widergabe /usr/local/bin/sub/auspegeln.sh /usr/local/bin/sub/meta-update.sh "Kanal Ratte - Ciao Italia"**

```
# Starten der Wiedergabe
mpg123 -r 44100 -q -@ liste.txt | /usr/local/bin/sub/einpegeln-rkr.sh
```

```
# Fortsetzen mit Endlosbetrieb
/usr/local/bin/endlos.sh
```
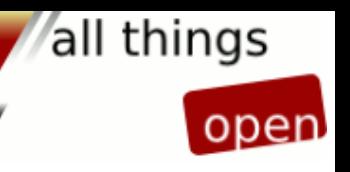

#### **Sendeautomatisierung**

```
Crontab (Auszug)
```

```
...
#### Wiederholungen ####
# MONTAG:
0 15 * * 1 /usr/local/bin/endlos-start.sh
0 16 * * 1 /usr/local/bin/osp_mo16.sh
0 17 * * 1 /usr/local/bin/sub/meta-update.sh "Kanal Ratte - DonnaWetter"
0 18 * * 1 /usr/local/bin/sub/meta-update.sh "Kanal Ratte - Sound ohne Ende"
0 19 * * 1 /usr/local/bin/wdh_celentano.sh
0 20 * * 1 /usr/local/bin/wdh_mo20uhr.sh
0 20 * * 1 /usr/local/bin/sub/meta-update.sh "Kanal Ratte - Klassik
0 22 * * 1 /usr/local/bin/wdh_musicwave.sh
0 0 * * 2 /usr/local/bin/wdh_revelation.sh
...
```

```
/usr/local/bin/sub/checkuser.sh
```

```
if [[ `id -nu` != "archiv" ]]
   then
   echo Falscher Benutzer!
   su archiv
   exit 1
fi
```
#### **Sendeautomatisierung**

```
/usr/local/bin/sub/einpegeln-rkr.sh
for ((i=40; i <= 95 ; i++))
   do
   amixer sset DAC,0 $i > /dev/null
   amixer sset DAC,1 $i > /dev/null
   sleep 0.06
done
/usr/local/bin/sub/auspegeln.sh
for ((i= `amixer sget DAC, 0 | grep % | cut -d " " -f 4 `; i > 20 ; i--))
   do
   amixer sset DAC,0 $i > /dev/null
   amixer sset DAC,1 $i > /dev/null
   sleep 0.05
done
killall -gq mpg123
killall -gq ogg123
/usr/local/bin/sub/einpegeln-rdl.sh
for ((i=61; i <= 121 ; i++))
   do
   amixer sset DAC,0 $i > /dev/null
   amixer sset DAC,1 $i > /dev/null
   sleep 0.06
done
/usr/local/bin/sub/pegel-rkr.sh
amixer sset DAC,0 95 > /dev/null
amixer sset DAC,1 95 > /dev/null
/usr/local/bin/sub/pegel-rdl.sh
amixer sset DAC,0 121 > /dev/null
amixer sset DAC,1 121 > /dev/null
```
all things

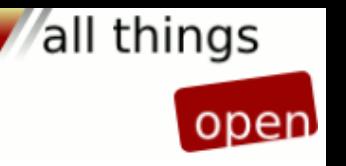

# **Sendeautomatisierung**

# **Endlos-Band**

- **grosse Musiksammlung auf dem Server**
- **Jingles**
- **Zufallsskript**
- **Endlos-Skript**
- **Cron-Jobs**

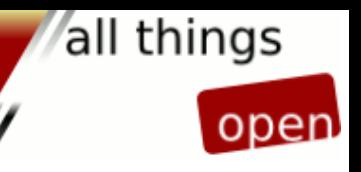

#### **Sendeautomatisierung**

#### **/usr/local/bin/endlos-start.sh**

```
#Endlosbetrieb (mp3)
/usr/local/bin/sub/checkuser.sh
/usr/local/bin/sub/meta-update.sh "Kanal Ratte - Sound ohne Ende"
/usr/local/bin/endlos.sh
```
#### **/usr/local/bin/sub/endlos.sh**

**#Endlosbetrieb (mp3) /usr/local/bin/sub/checkuser.sh /usr/local/bin/sub/auspegeln.sh /usr/local/bin/sub/pegel-rkr.sh**

```
cd /mnt/data/endlos/1
rm playlist 2> /dev/null
```

```
for j in playlist*
   do
     mv $j playlist
     mpg123 -r 44100 -q -@ playlist > /dev/null
done
```

```
/usr/local/bin/sub/zufallsliste.sh
rm playlist 2> /dev/null
for j in playlist*
   do
     mv $j playlist
     mpg123 -r 44100 -q -@ playlist > /dev/null
done
mpg123 -q -Z *.mp3
```
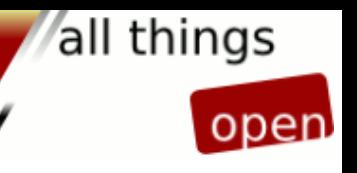

#### **Sendeautomatisierung**

#### **/usr/local/bin/sub/zufallsliste.sh**

```
# Abspielen ALLER Titel eines Verzeichnisses
# in Zufallsreihenfolge mit JINGLES aller 4 Titel
JINGLEPFAD=/mnt/data/endlos/jingles
MUSIKPFAD=/mnt/data/endlos/1
ANZTITEL=0
ANZJINGLE=6
cd $MUSIKPFAD
rm playlist* neulist urliste *.ti
# Auflisten aller mp3-Dateien
cd $MUSIKPFAD
ls *.mp3 > urliste
split -1 urliste list
for i in list*
   do mv $i $RANDOM.ls
done
for i in *.ls
   do ((ANZTITEL=$[$ANZTITEL+1]))
  mv $i $ANZTITEL.ti
done
cd $MUSIKPFAD
rm neulist
echo $JINGLEPFAD/RKR-Jingle_JeffBuckley.mp3 > neulist
j=0
JINGLE=0
for i in *.ti
   do echo $(cat $i) >> neulist
 ((j=$[$j+1]))
   if [ $[$j%5] == 0 ]
     then ((JINGLE=$[$JINGLE+1]))
       JI=jingle$JINGLE.jg
       echo $(cat $JI) >> neulist
     if [ $[$JINGLE%6] == 0 ]
         then JINGLE=0
     fi
   fi
done
```
**split -12 neulist playlist**

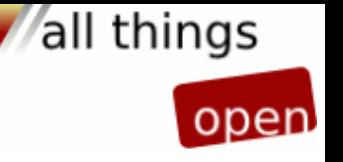

### **Sendeautomatisierung**

### **Sendezuführung von anderen Sendern**

- **Programm per Livestream übernehmen**
- **ausreichende Internetanbindung**
- **ausfallsicheres Skript mit Fallback zu Endlos**
- **Überwachungsskript zum Aufschalten nach Ausfall**
- **Cron-Jobs**

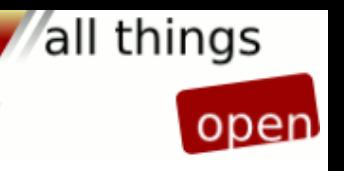

### **Sendeautomatisierung**

#### **/usr/local/bin/rdl-start-ansage.sh**

**# Start des RDL-livestreams mit Ansage /usr/local/bin/sub/auspegeln.sh /usr/local/bin/sub/pegel-rkr.sh mpg123 -q /mnt/data/endlos/ansage\_sender.mp3 /usr/local/bin/sub/meta-update.sh "03 - 15 Uhr: Radio Dreyeckland" /usr/local/bin/rdl.sh**

#### **/usr/local/bin/rdl.sh**

```
# Livestream abspielen solange bis von extern Prozesstruktur getötet wird
while /bin/true
   do
     /usr/local/bin/sub/auspegeln.sh
     # Prüfen, ob Quell-Stream läuft
     /usr/local/bin/sub/checkstream.sh http://mail:8000/rdl.ogg
     if [[ $? == 0 ]]
       then
         # Stream läuft, also aufschalten
         /usr/local/bin/sub/meta-update.sh "03 - 15 Uhr: Radio Dreyeckland"
         ogg123 -q http://mail:8000/rdl.ogg | /usr/local/bin/sub/einpegeln-rdl.sh
       else
         # Stream läuft nicht, Endlos aufschalten
         /usr/local/bin/endlos.sh | /usr/local/bin/sub/einpegeln-rkr.sh
     fi
done
```
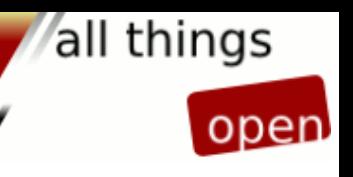

### **Sendeautomatisierung**

```
/usr/local/bin/sub/checkstream.sh
# Stream mit curl abrufen:
# -f Fehlerausgabe aktiviert
# -s Fortschrittsanzeige deaktiviert
# -m max. eine Sekunde abrufen
# Ausgabe (Datenstrom) nach /dev/null verschieben
/usr/bin/curl -fs -m 1 $1 > /dev/null
# Fehlernummer des obigen Aufrufs auswerten:
if [ $? == 28 ]; then
     # Fehler 28 bedeutet, dass der Stream wegen Zeitüberschreitung abgebrochen wurde, dh. Stream 
läuft
     exit 0
else
     # Ansonsten ist ein anderer Fehler aufgetreten (üblicherweise 'nicht gefunden')
     exit 1
fi
```
### **Sendeautomatisierung**

```
/usr/local/bin/checkstream.sh
# Ueberpruefung ob RDL-Stream laeuft
if (pidof ogg123) > 0
   then
     exit 0
   else
     /usr/local/bin/sub/checkstream.sh http://mail:8000/rdl.ogg
     if [[ $? == 0 ]]
       then
         /usr/local/bin/rdl.sh
       else
         /usr/local/bin/checkendlos.sh
     fi
fi
```

```
/usr/local/bin/checkendlos.sh
```

```
# Ueberpruefung ob Endlos laeuft
if (pidof mpg123) > 0
   then exit 0
   else /usr/local/bin/endlos.sh
fi
```
all things

# all things

### **Sendeautomatisierung**

```
Crontab (Auszug)
...
#### taeglich Kanal Ratte ####
# Endlos regelmässig prüfen:
2-59 0-2,15-17,21-23 * * * /usr/local/bin/checkendlos.sh
2-59 18-20 * * 0-5 /usr/local/bin/checkendlos.sh
#
#### taeglich Radio Dreyeckland ####
# Stream starten:
0 3 * * * /usr/local/bin/rdl-start-ansage.sh
# Stream regelmässig prüfen:
2,6,9,15,20,25,30,35,40,45,50,55,59 3-14 * * * /usr/local/bin/checkstream.sh
# Stream ab und zu neu starten (um Knackser nach langem Betrieb zu verhindern):
0 6,9,12 * * * /bin/killall ogg123
...
```
all things

open

# **Streaming**

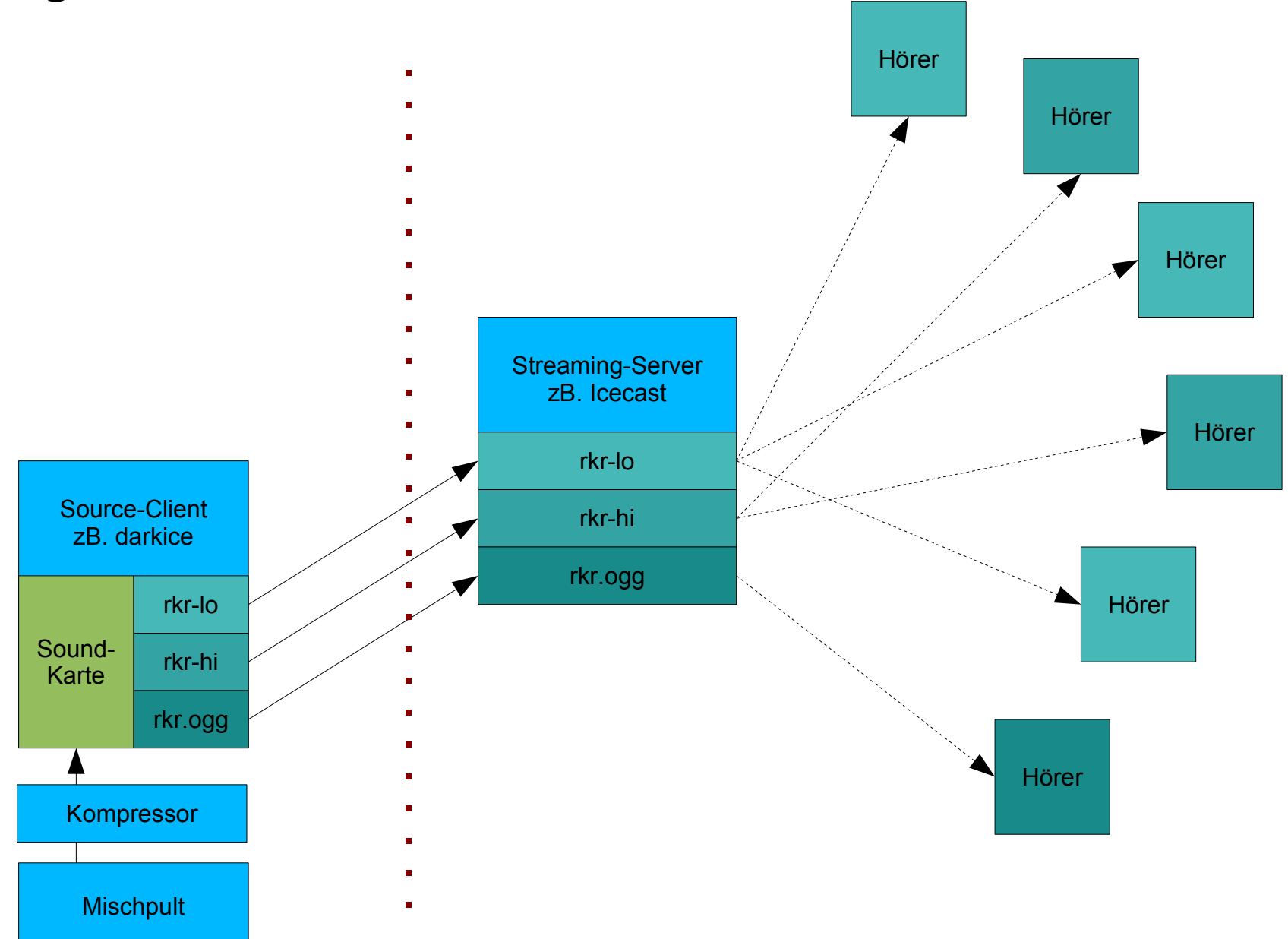

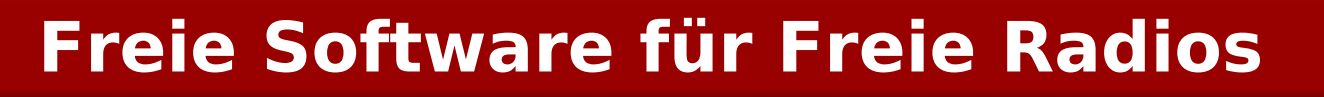

## **Streaming**

**Livestream für Internethörer**

- **Server mit Soundkarte**
- **Source-Client als Encoder**
- **Streaming-Server mit guter Anbindung**

all things

open

# all things

### **Streaming**

**/etc/icecast2/icecast.xml (Auszug)**

#### **...**

#### **<mount>**

```
 <mount-name>/rkr.ogg</mount-name>
     <password>SECRET</password>
     <max-listeners>2</max-listeners>
     <stream-name>Freies Radio Kanal Ratte</stream-name>
     <stream-description>Kanal Ratte, Freies Radio Schopfheim (104,5MHz)</stream-description>
     <stream-url>http://www.kanalrattefm.de/</stream-url>
     <genre>Various</genre>
     <public>1</public>
 </mount>
```
**...**

### **Streaming**

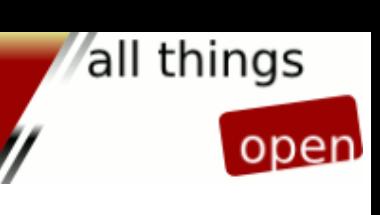

**/etc/darkice/darkice.conf (Auszug)**

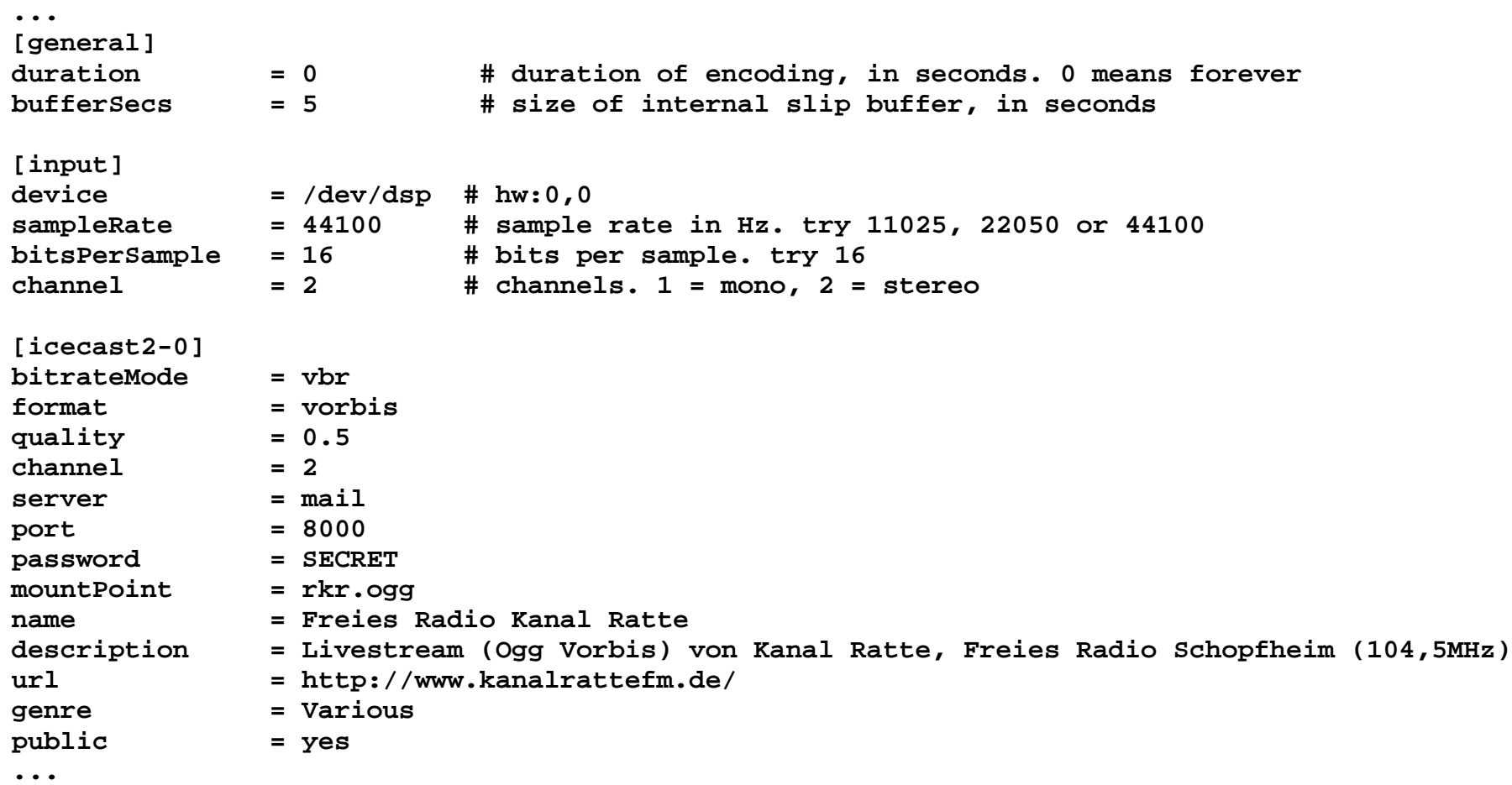

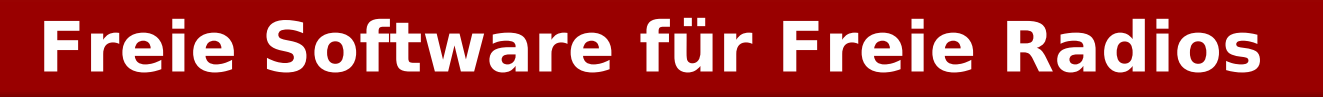

## **Streaming**

**Livesendungen von unterwegs**

- **Notebook mit Soundkarte**
- **Source-Client als Encoder**
- **Internetanbindung vor Ort (mind. ISDN)**
- **Streaming-Server**

all things

open

all things open

## **Streaming**

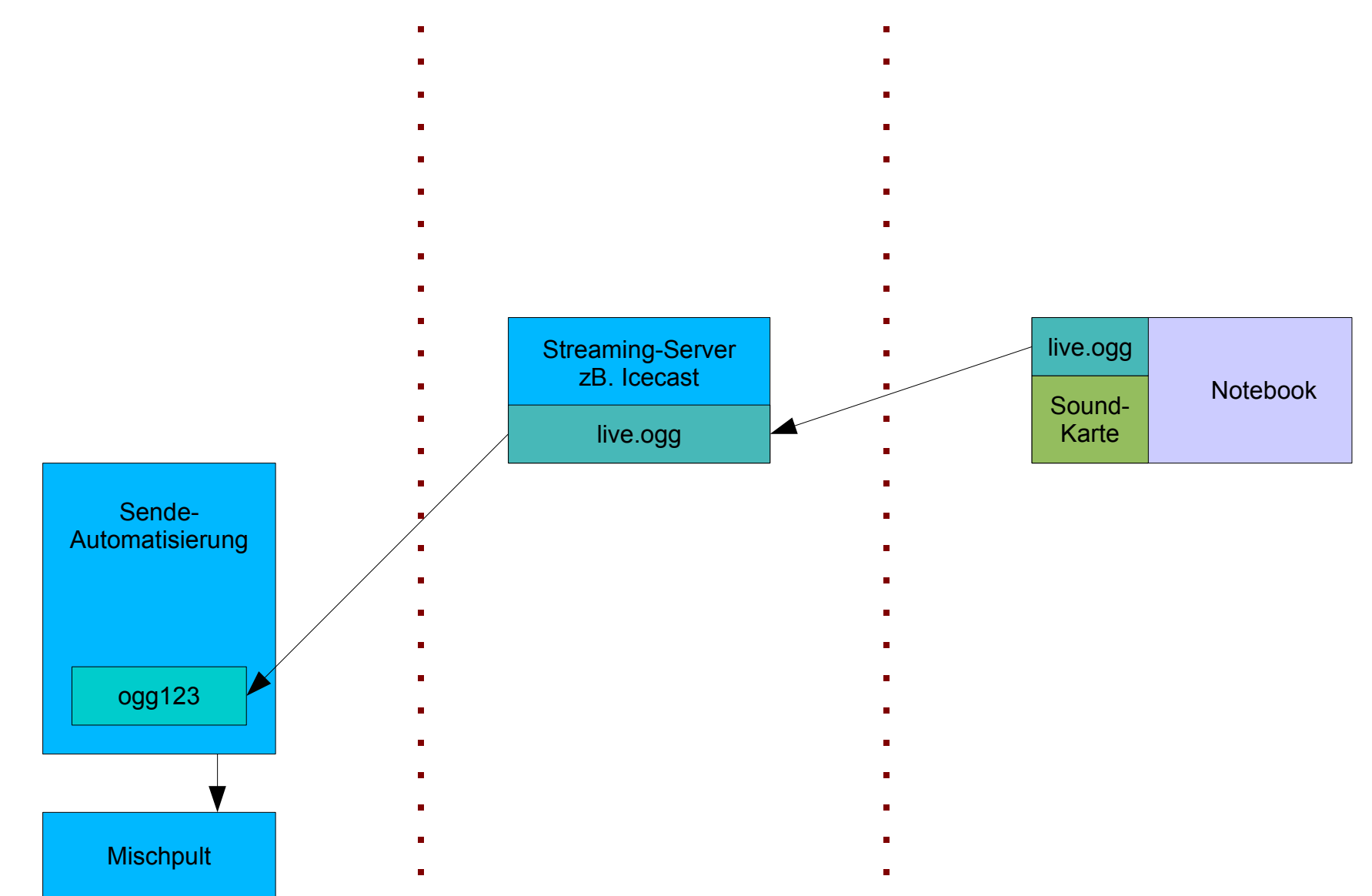

# **Streaming**

**Traffic sparen und weitere Tricks**

- **Relaying on Demand**
- **Burst on Connect (Puffer schneller füllen)**
- **Meta-Daten per Webinterface aktualisieren**
- **Fallback-Mountpoints**

all things

open

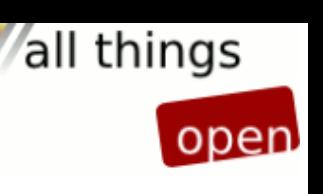

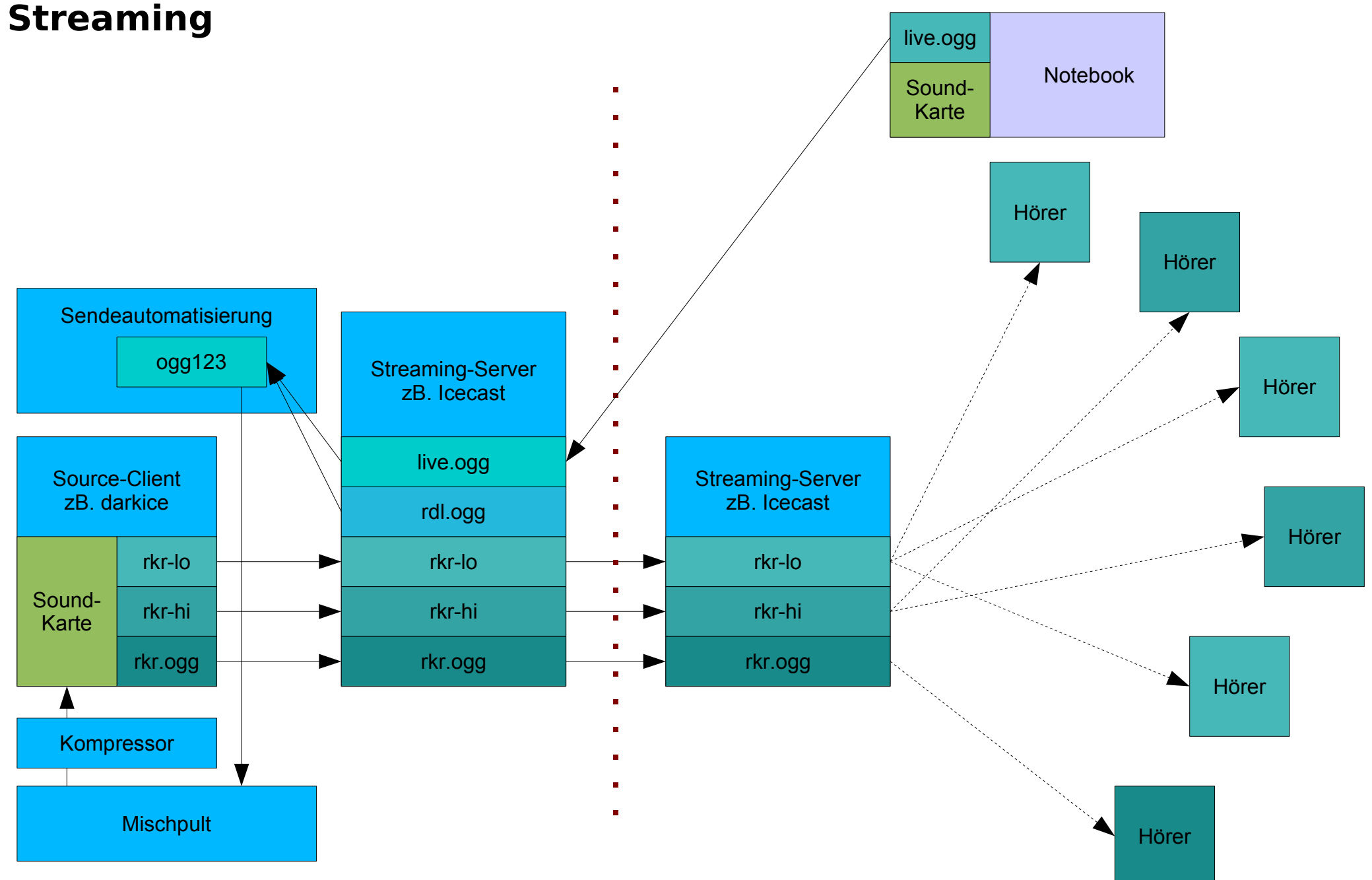

#### **14. November 2006 Linux World Conference & Expo Manuel Schneider**

### **Streaming**

```
/etc/icecast2/icecast.xml (Auszug, Relayserver)
...
     <relay>
              <local-mount>/rkr.ogg</local-mount>
              <server>router.radio-kanalratte.de</server>
              <port>8000</port>
              <mount>/rkr.ogg</mount>
              <username>relay</username>
              <password>SECRET</password>
              <relay-shoutcast-metadata>1</relay-shoutcast-metadata>
              <on-demand>1</on-demand>
              <max-listeners>20</max-listeners>
              <public>1</public>
     </relay>
...
/usr/local/bin/sub/meta-update.sh
# Als Parameter übergebener String ($1) URL-tauglich machen
META=`echo $1 | sed -e 's/ /+/g' -e 's/&/%26/'`
```

```
# mit curl Webinterface mit Zugangsdaten aufrufen und String als Parameter übergeben
curl -fs -u U:PW "http://mail:8000/admin/metadata.xsl?song=$META&mount=%2Frkr.ogg&mode=updinfo" 
> /dev/null
curl -fs -u U:PW "http://mail:8000/admin/metadata.xsl?song=$META&mount=%2Frkr-lo&mode=updinfo" > 
/dev/null
curl -fs -u U:PW "http://mail:8000/admin/metadata.xsl?song=$META&mount=%2Frkr-hi&mode=updinfo" > 
/dev/null
```
all things

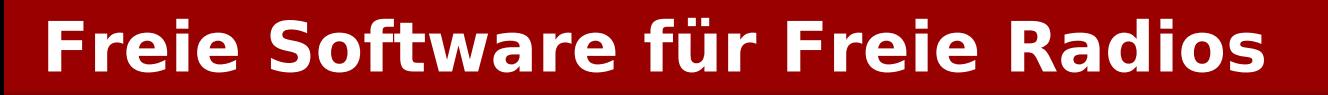

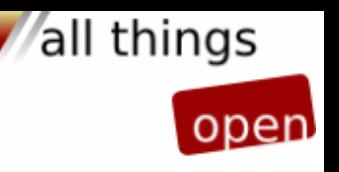

### **Anwenderprogramme**

### **Software**

- **Audio-Aufnahme und -Schnitt Audacity**
- **Musik-Wiedergabe und -Sammlung AmaroK**
- **Organisation und Kommunikation MediaWiki**

### **Aufnahme, Schnitt und Musik**

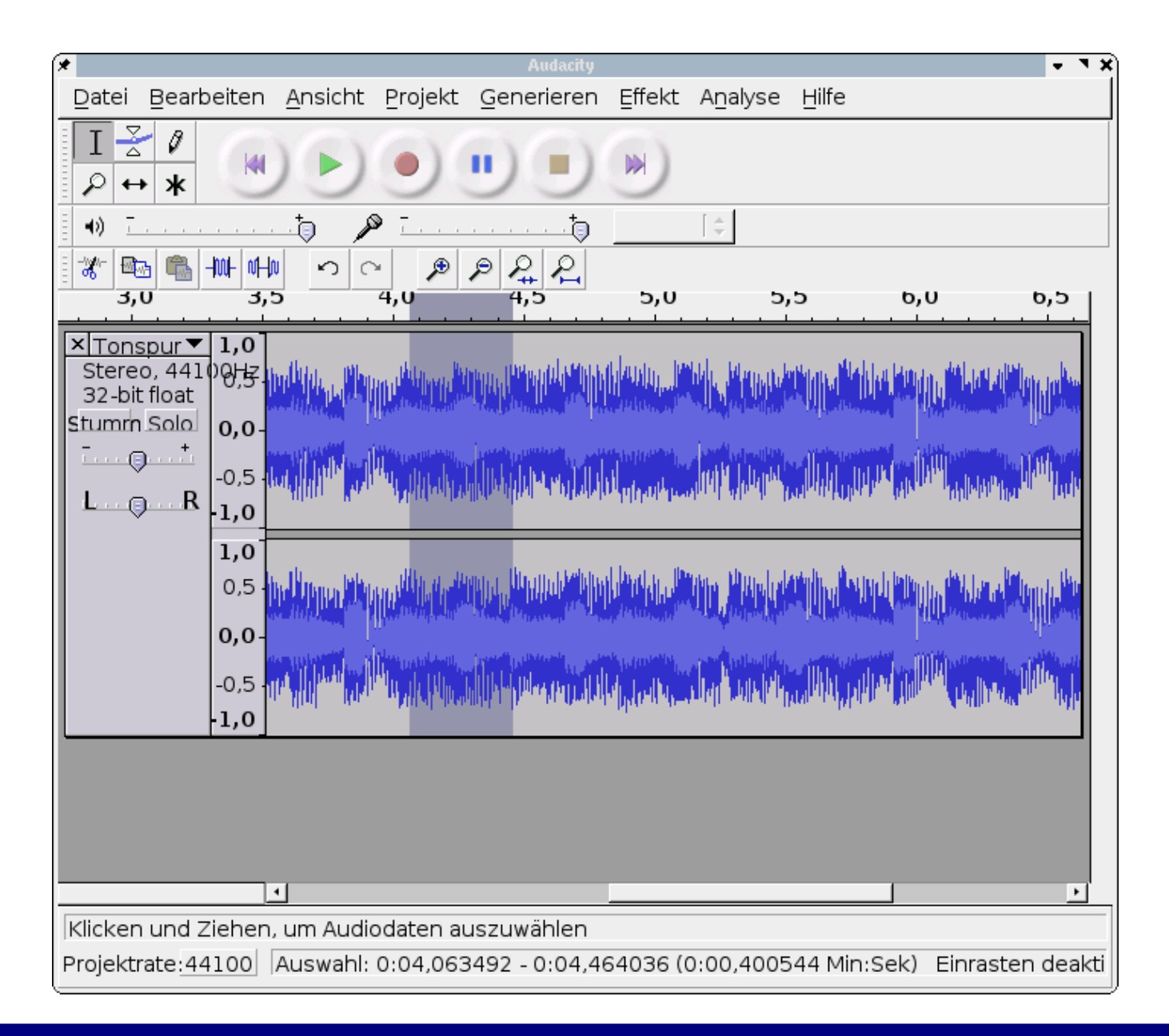

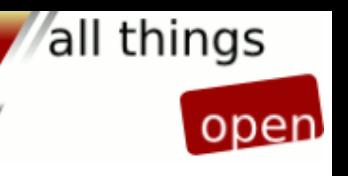

### **Aufnahme, Schnitt und Musik**

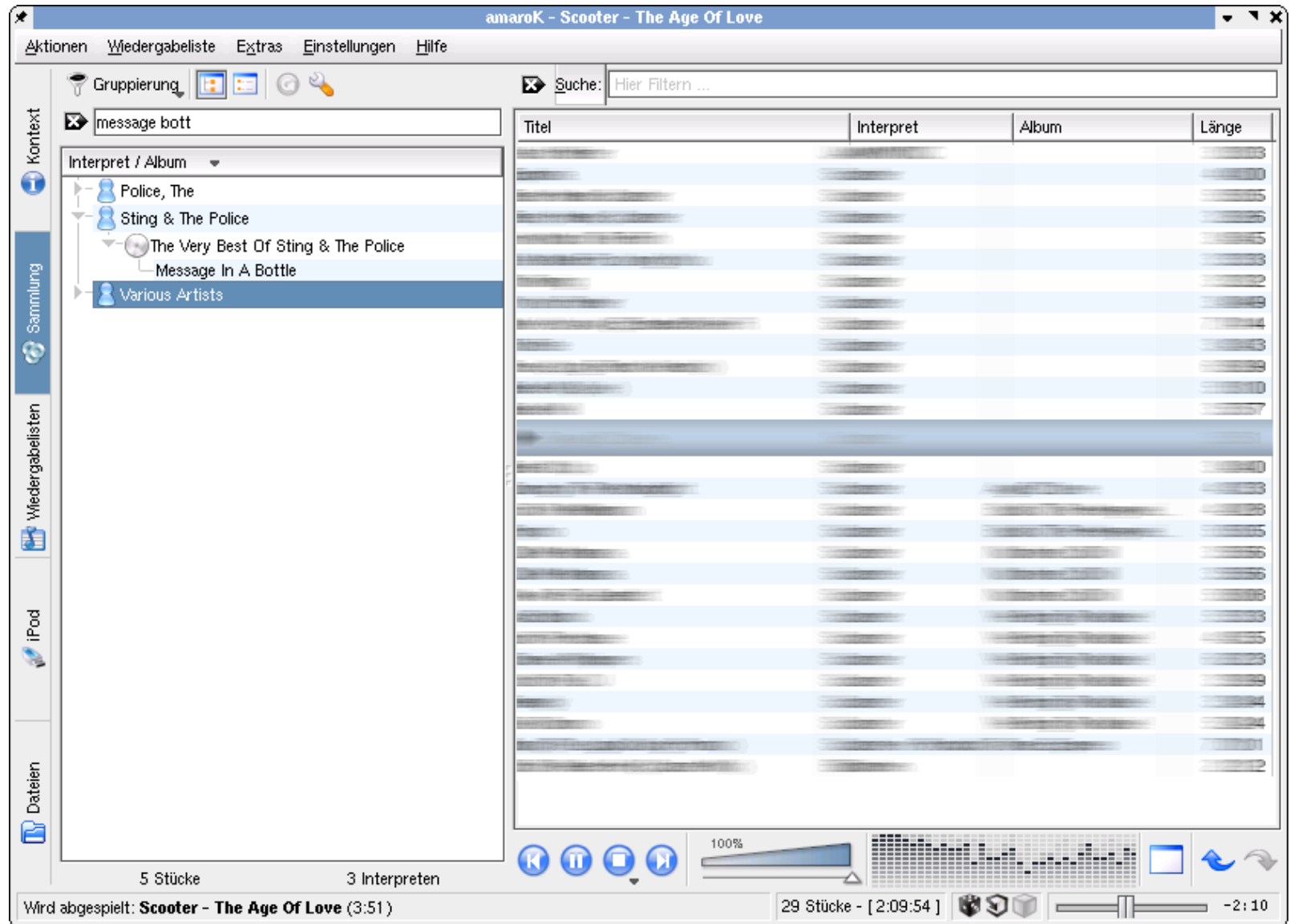

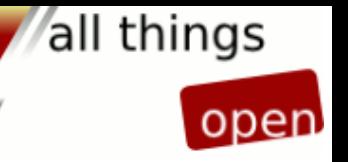

### **Anwenderprogramme**

**Benutzerverwaltung**

- **MySQL-Datenbank** PAM-MySQL, NSS-MySQL
- **NFS-Server**

all things open

**Weitere Ideen und Ausblick**

**Sendeautomatisierung 1**

- **zentraler Perl-Daemon**
- **Steuerung durch MySQL-DB**
- **Overlay-Sendeplan**
- **webbasierte Verwaltung**

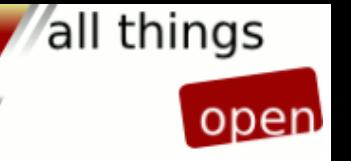

**Weitere Ideen und Ausblick**

## **Sendeautomatisierung 2**

- **alle Eingangkanäle als Streams**
- **Fallbacks nach Priorisierung**

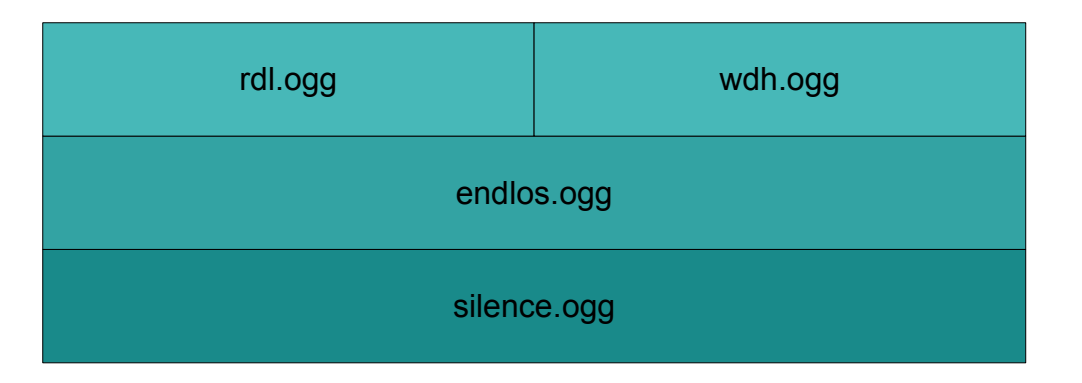

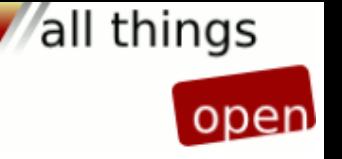

**Weitere Ideen und Ausblick**

**Liveübertragung**

- **Sendezuführung via SIP**
- **Ogg Speex-Codec oder Selberbau mit Ogg Vorbis**
- **minimale Latenz**
- **Duplex Kommunikation on Air mit dem Studio**
- **Alternative: Eigenen Client entwickeln**

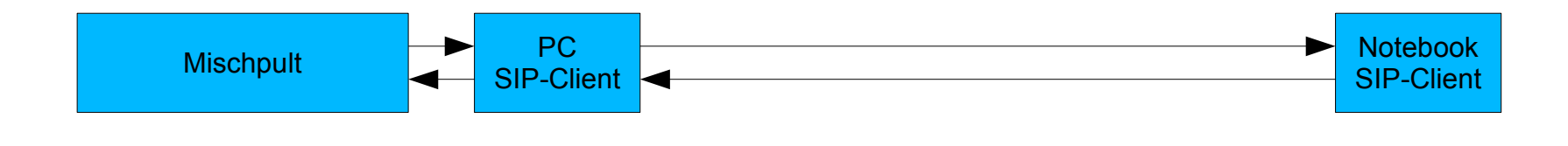

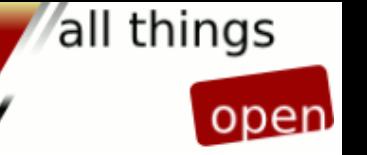

# **verwendete Software und Informationsquellen**

# **Sendearchivierung / -Automatisierung und Livestream**

- **bash**
- **alsa-Treiber / alsa-utils**
- **mpg123 / ogg123**
- **cron**
- **icecast**
- **darkice**
- **curl**

# **verwendete Software und Informationsquellen**

**Anwenderprogramme**

- **audacity**
- **AmaroK**
- **KDE**
- **twinkle**

# **verwendete Software und Informationsquellen**

**Benutzerverwaltung**

- **MySQL**
- **apache**
- **php**
- **pam\_mysql**
- **libnss\_mysql**

**verwendete Software und Informationsquellen**

**Weboberfläche**

- **phpmyadmin**
- **mediawiki**
- **courier-mta**
- **pure-ftpd**
- **spamassassin**
- **clamassassin**
- **OTRS**

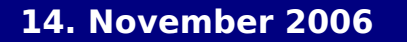

### **Abschluss**

# **Vielen Dank für Ihre Aufmerksamkeit!**

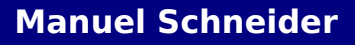

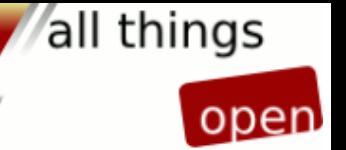